# sierra<br>monitor

# **FieldServer Protocol Driver Sheet Caterpillar CATM5X Protocol**

**Driver**

### **FS-8700-56 Version: 1.04 / Rev. 5.B**

# **DESCRIPTION**

The Caterpillar M5X driver allows the FieldServer to transfer data to and from devices over RS-232 using Caterpillar M5X protocol. The FieldServer can emulate either a Server or Client. The driver is capable of communications with any device that uses the Caterpillar M5X protocol but has been designed primarily for connection to a Caterpillar CCM which is in turn connected to the Caterpillar engines to be monitored/controlled.

The driver provides a limited set of M5X protocol commands and may address a sub-set of the parameters available in each device. The driver provides formal support for 3500 engines and EMCPII devices only. Other devices may be polled using the address of the parameter required as opposed to user friendly parameter names.

# 1.1 Connection Facts

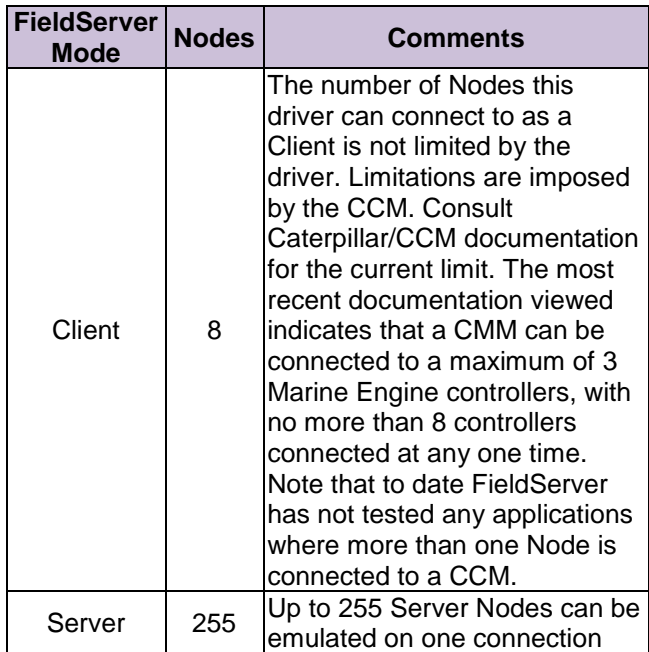

#### **FORMAL DRIVER TYPE**  $\overline{2}$

Serial

Client or Server

#### 3 **COMPATIBILITY MATRIX**

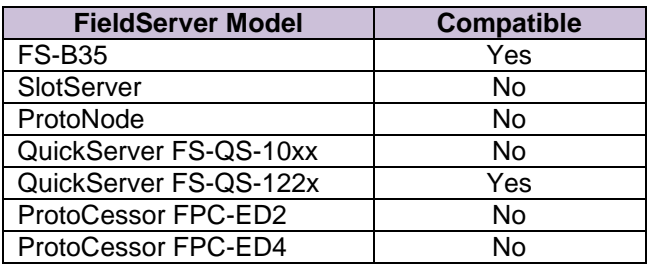

#### **CONNECTION INFORMATION**  $\overline{4}$

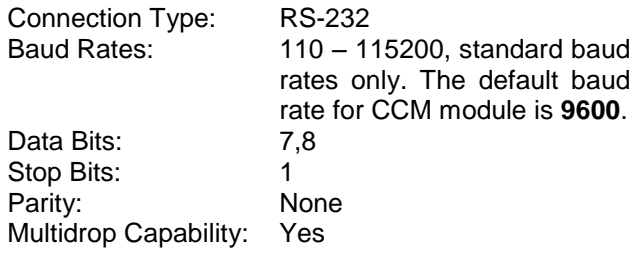

#### **DEVICES TESTED** 5

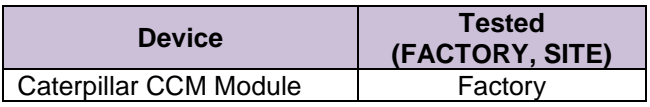

#### 6 **CONNECTION NOTES**

If having problems trying to establish the caterpillar Node ID, set the Node ID to 0 in the configuration. Watch the error screen on reboot-the remote device will usually send a message back with an error stating that it cannot accept a response message from a certain Node\_ID. That Node\_ID is the relevant Node ID.

The FieldServer cannot be connected directly to the generator/engine controller but must be connected via the CCM module.